*Transformer Design Formulas...* 1/11

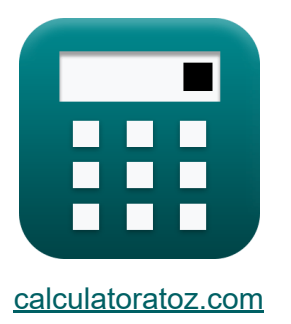

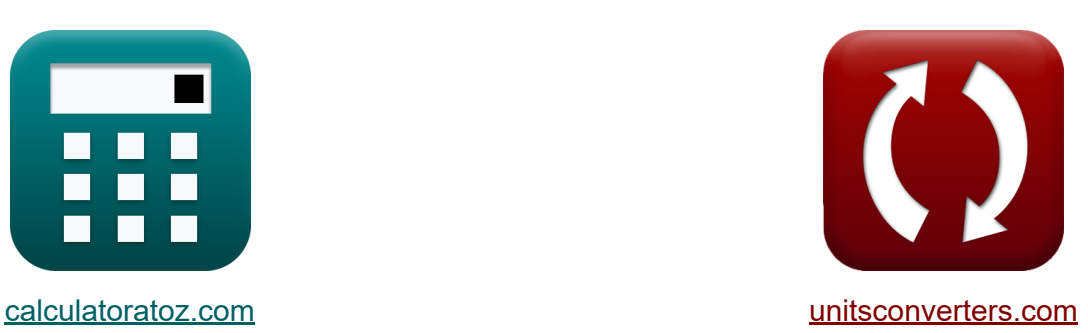

# **Transformer Design Formulas**

Examples!

[Calculators!](https://www.calculatoratoz.com/) **Calculators Calculators [Conversions!](https://www.unitsconverters.com/)** 

Bookmark **[calculatoratoz.com](https://www.calculatoratoz.com/)**, **[unitsconverters.com](https://www.unitsconverters.com/)**

Widest Coverage of Calculators and Growing - **30,000+ Calculators!** Calculate With a Different Unit for Each Variable - **In built Unit Conversion!** Widest Collection of Measurements and Units - **250+ Measurements!**

Feel free to SHARE this document with your friends!

*[Please leave your feedback here...](https://docs.google.com/forms/d/e/1FAIpQLSf4b4wDgl-KBPJGChMJCxFlqrHvFdmw4Z8WHDP7MoWEdk8QOw/viewform?usp=pp_url&entry.1491156970=Transformer%20Design%20Formulas)*

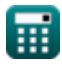

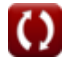

# **List of 19 Transformer Design Formulas**

# **Transformer Design**

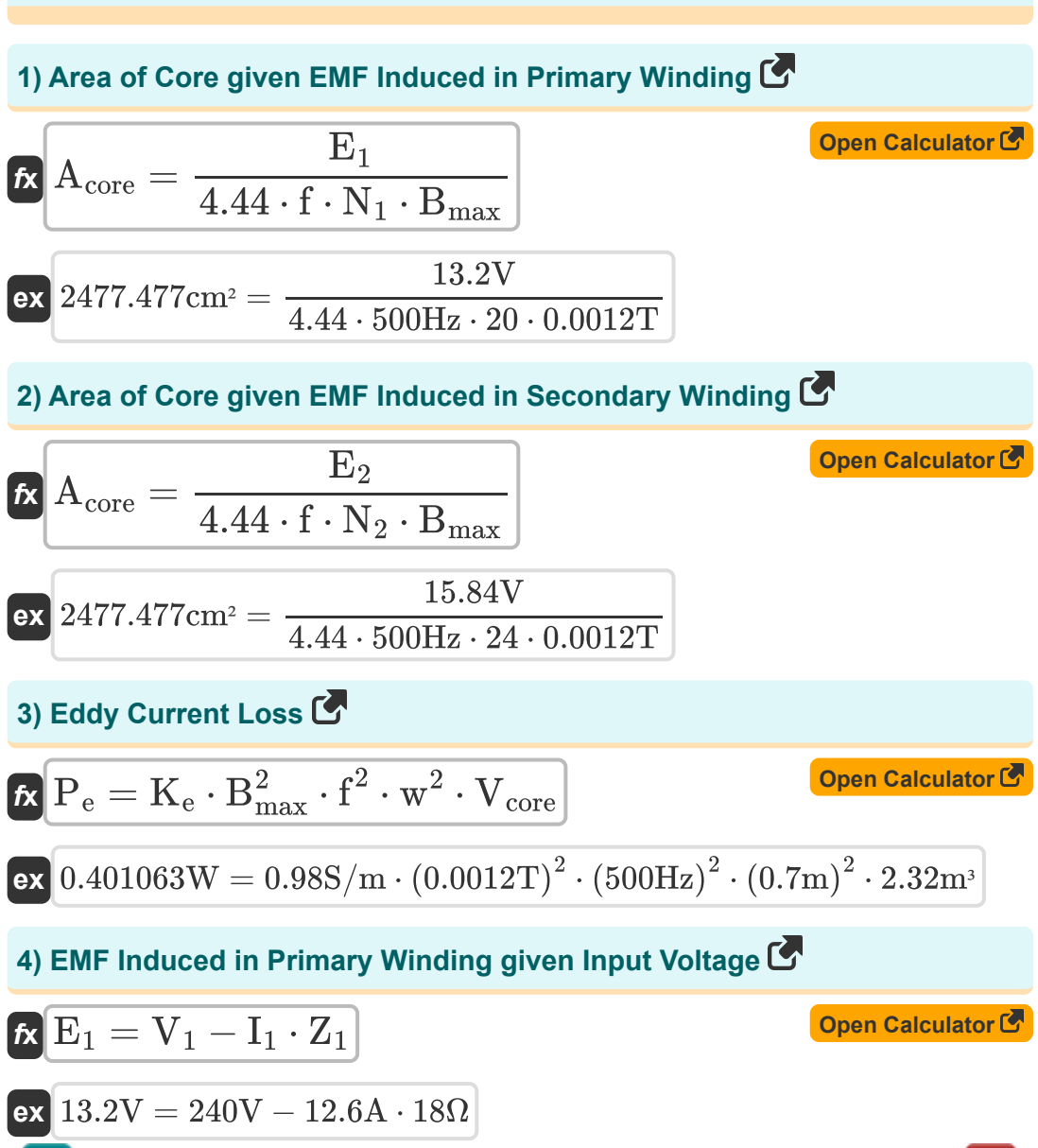

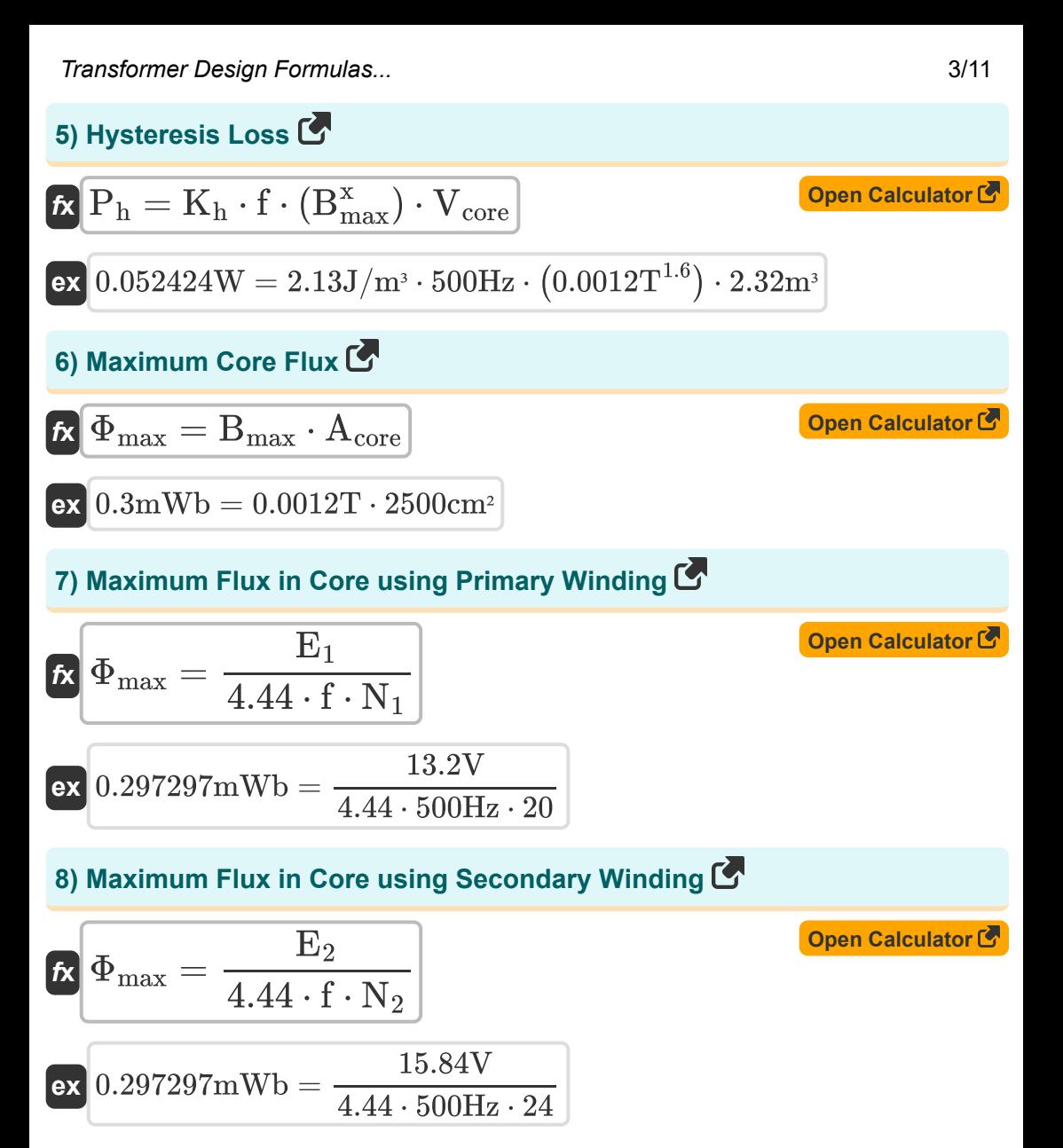

*Transformer Design Formulas...* 4/11

**9) Number of Turns in Primary Winding** 

$$
N_{1} = \frac{E_{1}}{4.44 \cdot f \cdot A_{core} \cdot B_{max}}
$$
\n  
\n
$$
\alpha \left[ 20 = \frac{13.2V}{4.44 \cdot 500Hz \cdot 2500cm^{2} \cdot 0.0012T} \right]
$$
\n  
\n10) Number of Turns in Secondary Winding  
\n
$$
N_{2} = \frac{E_{2}}{4.44 \cdot f \cdot A_{core} \cdot B_{max}}
$$
\n  
\n
$$
24 = \frac{15.84V}{4.44 \cdot 500Hz \cdot 2500cm^{2} \cdot 0.0012T}
$$
\n  
\n11) Percentage All Day Efficiency of Transformer  
\n
$$
N_{\text{Mall day}} = \left( \frac{E_{\text{out}}}{E_{\text{in}}} \right) \cdot 100
$$
\n  
\n
$$
\alpha \left[ 89.28571 = \left( \frac{31.25kW^{*}h}{35kW^{*}h} \right) \cdot 100 \right]
$$
\n  
\n12) Percentage Regulation of Transformer  
\n
$$
N_{\text{no-load}} = V_{\text{full-load}} - V_{\text{full-load}} - V_{\text{full}
$$
\n  
\n
$$
N_{\text{no-load}} = \frac{V_{\text{no-load}} - V_{\text{full}
$$
\n  
\n
$$
N_{\text{no-load}} = \frac{V_{\text{no-load}} - V_{\text{full}}}{V_{\text{no-load}}}
$$
\n  
\n
$$
N_{\text{nonload}} = \frac{V_{\text{nonload}}}{288.1V} - 54.29V
$$
\n  
\n
$$
N_{\text{nonlocal}}
$$
\n  
\n
$$
N_{\text{nonlocal}}
$$
\n  
\n
$$
N_{\text{nonlocal}}
$$
\n  
\n
$$
N_{\text{nonlocal}}
$$
\n  
\n
$$
N_{\text{nonlocal}}
$$
\n  
\n
$$
N_{\text{nonlocal}}
$$
\n  
\n
$$
N_{\text{nonlocal}}
$$
\n  
\n
$$
N_{\text{nonlocal}}
$$
\n  
\n
$$
N_{\text{nonlocal}}
$$
\n  
\n
$$
N_{\text{nonlocal}}
$$
\n  
\n
$$
N_{\text{non
$$

**Transformer Design Formulas...** 5/11

**13) Primary Winding Resistance given Impedance of Primary Winding**

| $R_1 = \sqrt{Z_1^2 - X_{L1}^2}$                                          | Open calculation $\triangle$ |
|--------------------------------------------------------------------------|------------------------------|
| ex $17.97848\Omega = \sqrt{(18\Omega)^2 - (0.88\Omega)^2}$               |                              |
| 14) Secondary winding Resistance given Impedance of Secondary<br>Winding |                              |
| $R_2 = \sqrt{Z_2^2 - X_{L2}^2}$                                          |                              |
| ex $25.90258\Omega = \sqrt{(25.92\Omega)^2 - (0.95\Omega)^2}$            |                              |
| 15) Self-Induced EMF in Primary Side                                     |                              |

$$
\overline{\text{fs}}[E_{self(1)} = X_{L1} \cdot I_1]
$$

$$
\overline{\text{ex}} \hspace{.2cm} \overline{\text{11.088V}} = 0.88 \Omega \cdot 12.6 \text{A}
$$

#### **16) Self-Induced EMF in Secondary Side**

$$
\mathbf{r} \left[ \mathbf{E}_2 = \mathbf{X}_{L2} \cdot \mathbf{I}_2 \right]
$$
\nex

\n
$$
9.975\text{V} = 0.95\Omega \cdot 10.5\text{A}
$$
\nOutput

\nDescription:

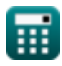

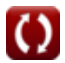

**[Open Calculator](https://www.calculatoratoz.com/en/primary-winding-resistance-given-impedance-of-primary-winding-calculator/Calc-2489)** 

**[Open Calculator](https://www.calculatoratoz.com/en/self-induced-emf-in-primary-side-calculator/Calc-2235)** 

*Transformer Design Formulas...* 6/11

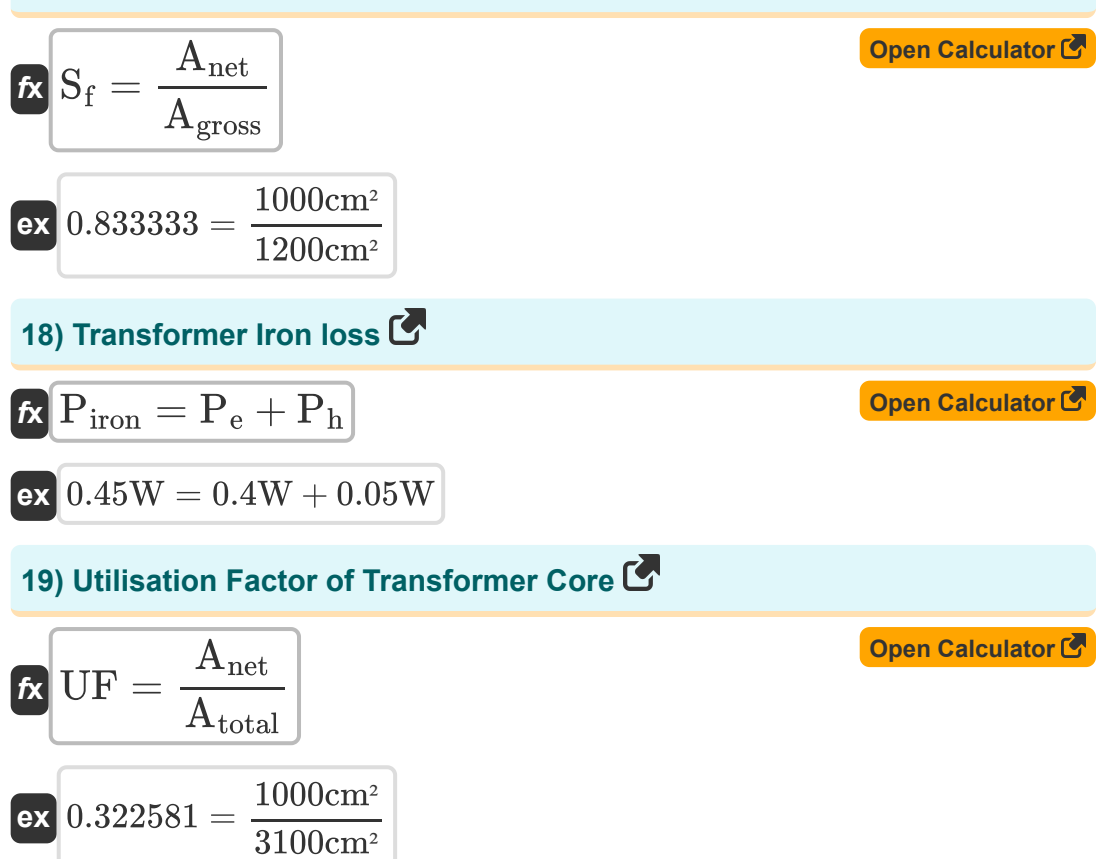

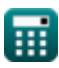

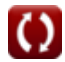

## **Variables Used**

- **%** Percentage Regulation of Transformer
- **%ηall day** All Day Efficiency
- **Acore** Area of Core *(Square Centimeter)*
- **Agross** Gross Cross Sectional Area *(Square Centimeter)*
- **Anet** Net Cross Sectional Area *(Square Centimeter)*
- **Atotal** Total Cross Sectional Area *(Square Centimeter)*
- **Bmax** Maximum Flux Density *(Tesla)*
- **E<sup>1</sup>** EMF Induced in Primary *(Volt)*
- **E<sup>2</sup>** EMF Induced in Secondary *(Volt)*
- **Ein** Input Energy *(Kilowatt-Hour)*
- **Eout** Output Energy *(Kilowatt-Hour)*
- **Eself(1)** Self Induced EMF in Primary *(Volt)*
- **f** Supply Frequency *(Hertz)*
- **I<sup>1</sup>** Primary Current *(Ampere)*
- **I<sup>2</sup>** Secondary Current *(Ampere)*
- **K<sup>e</sup>** Eddy Current Coefficient *(Siemens per Meter)*
- **K<sup>h</sup>** Hysteresis Constant *(Joule per Cubic Meter)*
- **N<sup>1</sup>** Number of Turns in Primary
- **N<sup>2</sup>** Number of Turns in Secondary
- **P<sup>e</sup>** Eddy Current Loss *(Watt)*
- **P<sup>h</sup>** Hysteresis Loss *(Watt)*

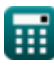

*Transformer Design Formulas...* 8/11

- **Piron** Iron Losses *(Watt)*
- **R<sup>1</sup>** Resistance of Primary *(Ohm)*
- **R<sup>2</sup>** Resistance of Secondary *(Ohm)*
- **S<sup>f</sup>** Stacking Factor of Transformer
- **UF** Utilisation Factor of Transformer Core
- **V<sup>1</sup>** Primary Voltage *(Volt)*
- **Vcore** Volume of Core *(Cubic Meter)*
- **Vfull-load** Full Load Terminal Voltage *(Volt)*
- **Vno-load** No Load Terminal Voltage *(Volt)*
- **w** Lamination Thickness *(Meter)*
- **x** Steinmetz Coefficient
- **XL1** Primary Leakage Reactance *(Ohm)*
- **XL2** Secondary Leakage Reactance *(Ohm)*
- **Z<sup>1</sup>** Impedance of Primary *(Ohm)*
- **Z<sup>2</sup>** Impedance of Secondary *(Ohm)*
- **Φmax** Maximum Core Flux *(Milliweber)*

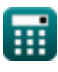

### **Constants, Functions, Measurements used**

- Function: **sqrt**, sqrt(Number) *Square root function*
- Measurement: **Length** in Meter (m) *Length Unit Conversion*
- Measurement: **Electric Current** in Ampere (A) *Electric Current Unit Conversion*
- Measurement: **Volume** in Cubic Meter (m<sup>3</sup>) *Volume Unit Conversion*
- Measurement: **Area** in Square Centimeter (cm²) *Area Unit Conversion*
- Measurement: **Energy** in Kilowatt-Hour (kW\*h) *Energy Unit Conversion*
- Measurement: **Power** in Watt (W) *Power Unit Conversion*
- Measurement: **Frequency** in Hertz (Hz)  $\bullet$ *Frequency Unit Conversion*
- Measurement: **Magnetic Flux** in Milliweber (mWb) *Magnetic Flux Unit Conversion*
- Measurement: **Electric Resistance** in Ohm (Ω)  $\bullet$ *Electric Resistance Unit Conversion*
- Measurement: **Magnetic Flux Density** in Tesla (T) *Magnetic Flux Density Unit Conversion*
- Measurement: **Electric Potential** in Volt (V) *Electric Potential Unit Conversion*
- Measurement: **Electric Conductivity** in Siemens per Meter (S/m) *Electric Conductivity Unit Conversion*

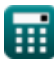

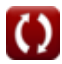

*Transformer Design Formulas...* 10/11

• Measurement: Energy Density in Joule per Cubic Meter (J/m<sup>3</sup>) *Energy Density Unit Conversion*

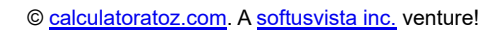

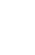

- **Mechanical Specifications Formulas**
- **Reactance Formulas**
- **Resistance Formulas**
- **Transformation Ratio Formulas**
- **Transformer Circuit Formulas**
- **Transformer Design Formulas**
- **Voltage & EMF Formulas**

Feel free to SHARE this document with your friends!

#### **PDF Available in**

[English](https://www.calculatoratoz.com/PDF/Nodes/10067/Transformer-design-Formulas_en.PDF) [Spanish](https://www.calculatoratoz.com/PDF/Nodes/10067/Transformer-design-Formulas_es.PDF) [French](https://www.calculatoratoz.com/PDF/Nodes/10067/Transformer-design-Formulas_fr.PDF) [German](https://www.calculatoratoz.com/PDF/Nodes/10067/Transformer-design-Formulas_de.PDF) [Russian](https://www.calculatoratoz.com/PDF/Nodes/10067/Transformer-design-Formulas_ru.PDF) [Italian](https://www.calculatoratoz.com/PDF/Nodes/10067/Transformer-design-Formulas_it.PDF) [Portuguese](https://www.calculatoratoz.com/PDF/Nodes/10067/Transformer-design-Formulas_pt.PDF) [Polish](https://www.calculatoratoz.com/PDF/Nodes/10067/Transformer-design-Formulas_pl.PDF) [Dutch](https://www.calculatoratoz.com/PDF/Nodes/10067/Transformer-design-Formulas_nl.PDF)

*12/17/2023 | 12:56:10 PM UTC [Please leave your feedback here...](https://docs.google.com/forms/d/e/1FAIpQLSf4b4wDgl-KBPJGChMJCxFlqrHvFdmw4Z8WHDP7MoWEdk8QOw/viewform?usp=pp_url&entry.1491156970=Transformer%20Design%20Formulas)*

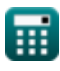